#### <span id="page-0-0"></span>Informática II Funcionamiento de la PC (repaso)

Gonzalo F. Perez Paina

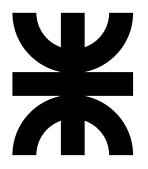

Universidad Tecnológica Nacional Facultad Regional Córdoba UTN-FRC

 $-2019-$ 

► ¿Cuál es el primer programa realizado en "Informática I"?

► ¿Cuál es el primer programa realizado en "Informática I"?

hola mundo.c

```
#include <stdio.h>
\overline{2}3 int main(void)
4 {
5 printf("Hola<sub>Li</sub>mundo.\n");
6 return 0;
7 }
```
- ► ¿Cuál es el primer programa realizado en "Informática I"?
- $\blacktriangleright$  *i*Qué otro programa simple recuerda?

- ► ¿Cuál es el primer programa realizado en *"Informática I"*?
- $\blacktriangleright$  *i*Qué otro programa simple recuerda?

suma1.c

```
1 #include <stdio.h>
 \overline{2}3 int main(void)
 4 {
 5 int entero1, entero2, suma;
 6
 7 printf("Ingrese<sub>⊔</sub>el<sub>⊔</sub>primer<sub>⊔</sub>entero:<sub>□</sub>");
 \text{sgn}(\mathbf{w}^{\mathbf{w}}) scanf (\mathbf{w}^{\mathbf{w}} and \mathbf{w}^{\mathbf{w}} are scanding to \mathbf{w}9 printf("Ingrese<sub>□</sub>el<sub>□</sub>segundo<sub>□</sub>entero:<sub>□</sub>");
10 scanf ("%d", &entero2);
11
12 suma = entero1 + entero2:
13 printf("La<sub>u</sub>suma<sub>u</sub>es:<sub>u</sub>%d\n", suma);
14 return 0;
15 }
```
- ► ¿Cuál es el primer programa realizado en "Informática I"?
- $\blacktriangleright$  *i*. Qué otro programa simple recuerda?

suma2.c

```
1 void main(void)
2 {
3 int a = 2, b = 3;
4 int c = a + b;
5 }
```
- ► ¿Cuál es el primer programa realizado en "Informática I"?
- $\blacktriangleright$  *i*. Qué otro programa simple recuerda?

suma3.c

```
int main(void)
2 {
3 int a = 2, b = 3;
4 return (a + b);
5 }
```
- ► ¿Cuál es el primer programa realizado en "Informática I"?
- $\blacktriangleright$  *i*Qué otro programa simple recuerda?

- $\triangleright$  El programa hola mundo.c utiliza la biblioteca estándar
- El programa suma1.c tiene interacción con el usuario (stdin, stdout)
- Los programas suma $2.c$  y suma $3.c$  no tienen interacción con el usuario

 $i$ Qué función cumple una PC?

## $\mathop{\rm \mathsf{c}}\nolimits$ Cómo funciona la PC?

Procesa información/datos

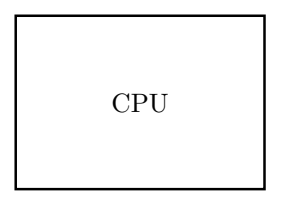

¿De donde se obtienen los datos?

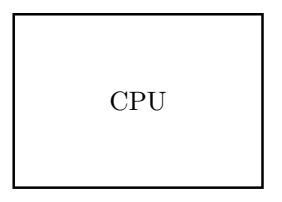

¿De donde se obtienen los datos?

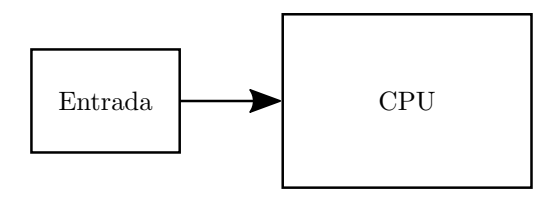

 $i$ Cómo pone a disposición el resultado?

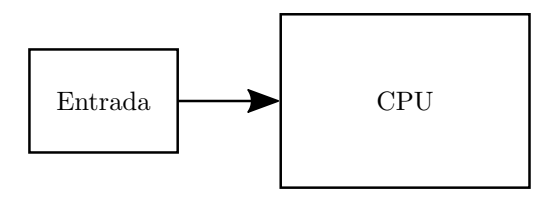

 $i$ Cómo pone a disposición el resultado?

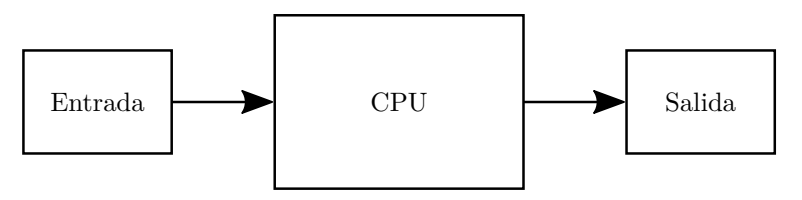

¿Qu´e dispositivos de entrada conoce?

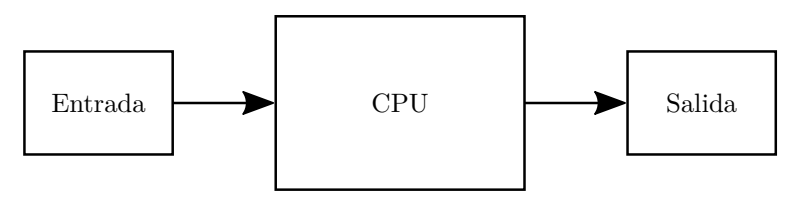

¿Qu´e dispositivos de entrada conoce?

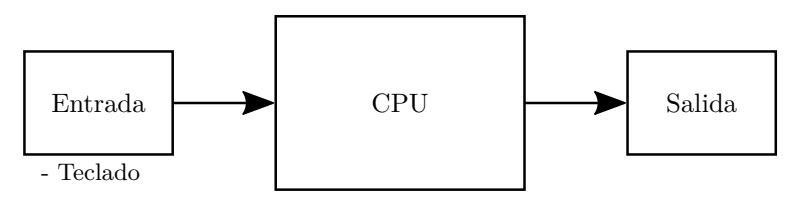

 $i$ Qué dispositivos de salida conoce?

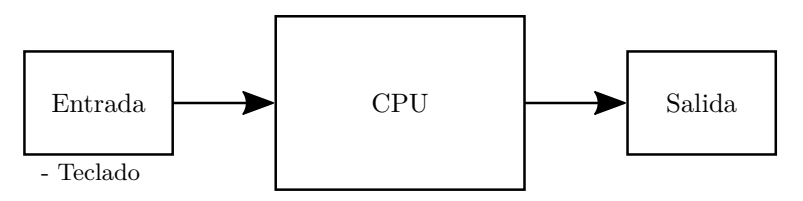

 $i$ Qué dispositivos de salida conoce?

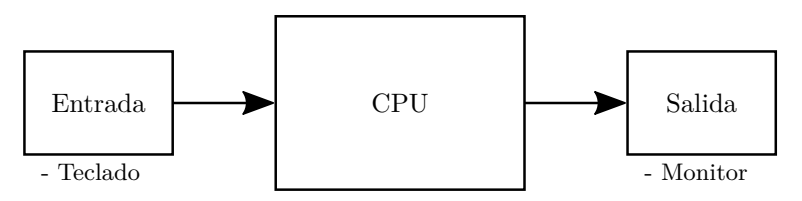

Otros dispositivos de entrada/salida

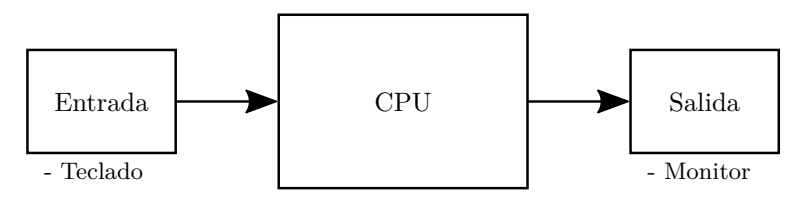

Otros dispositivos de entrada/salida

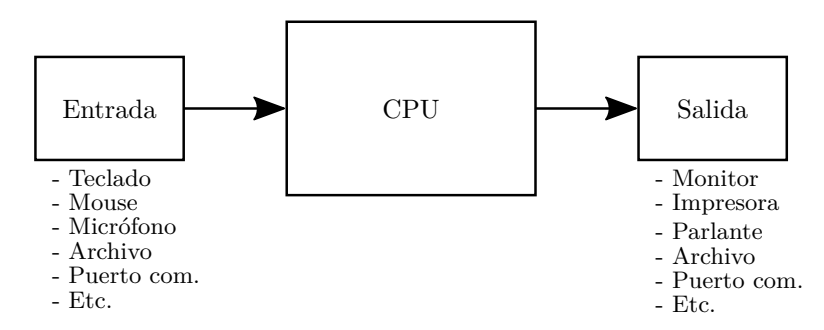

Analice el ejemplo de suma dos números (programa en C)

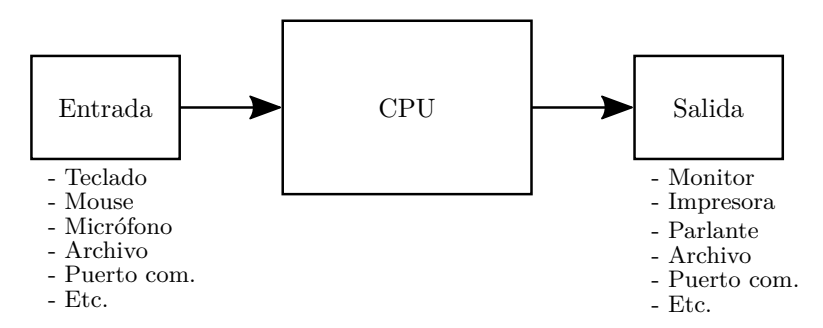

¿Dónde se guarda el programa antes de su ejecución?

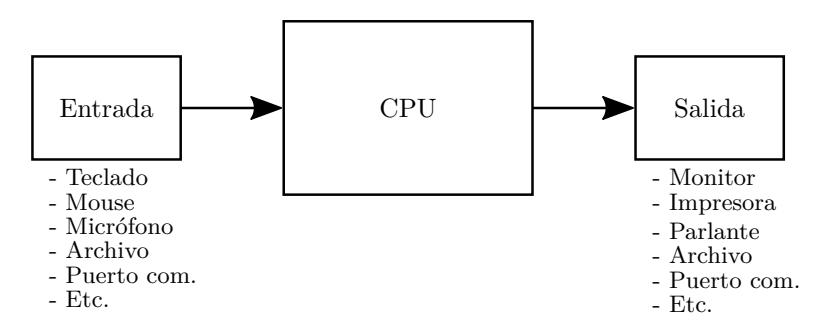

¿Dónde se guarda el programa antes de su ejecución?

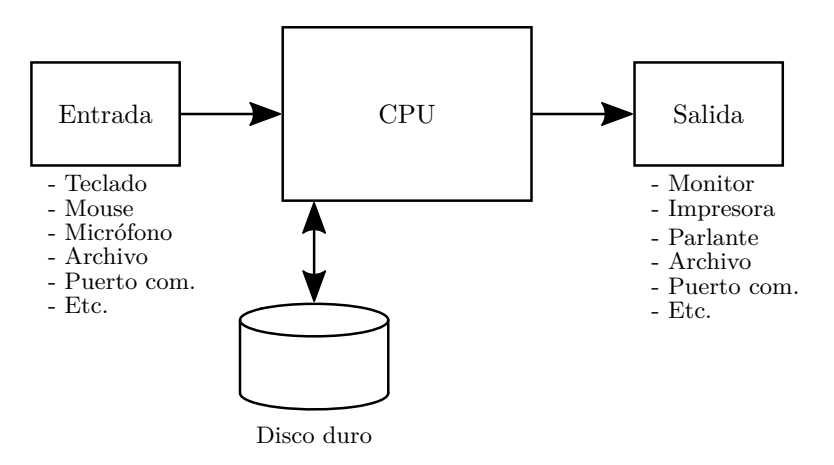

¿Dónde se guarda el programa durante su ejecución?

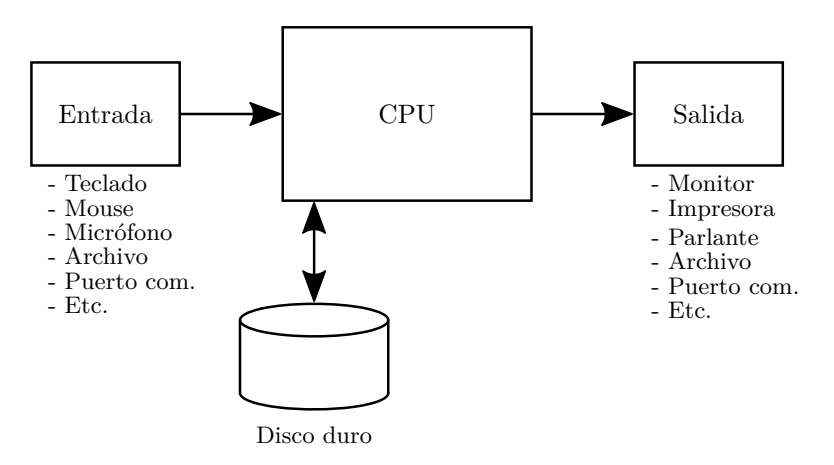

¿Dónde se guarda el programa durante su ejecución?

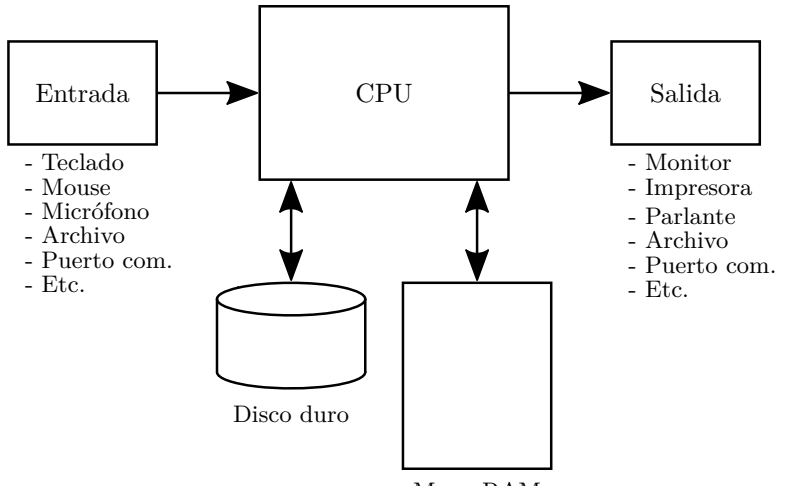

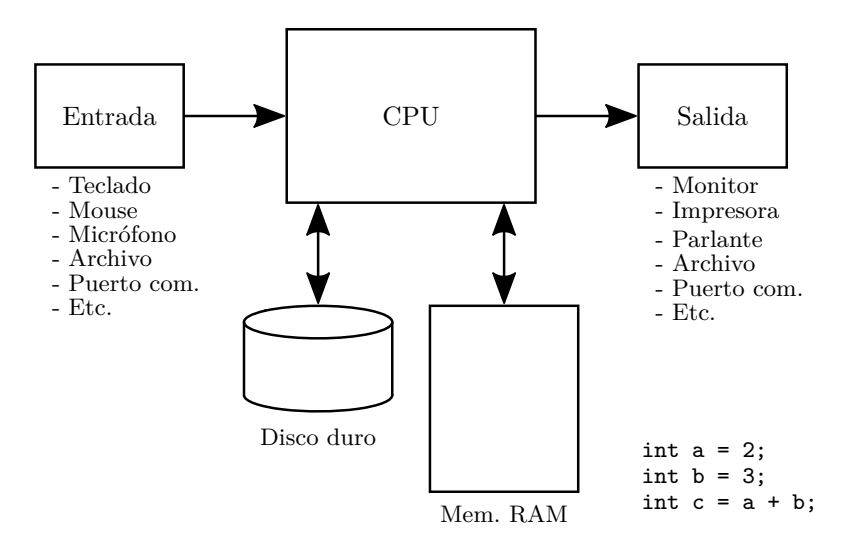

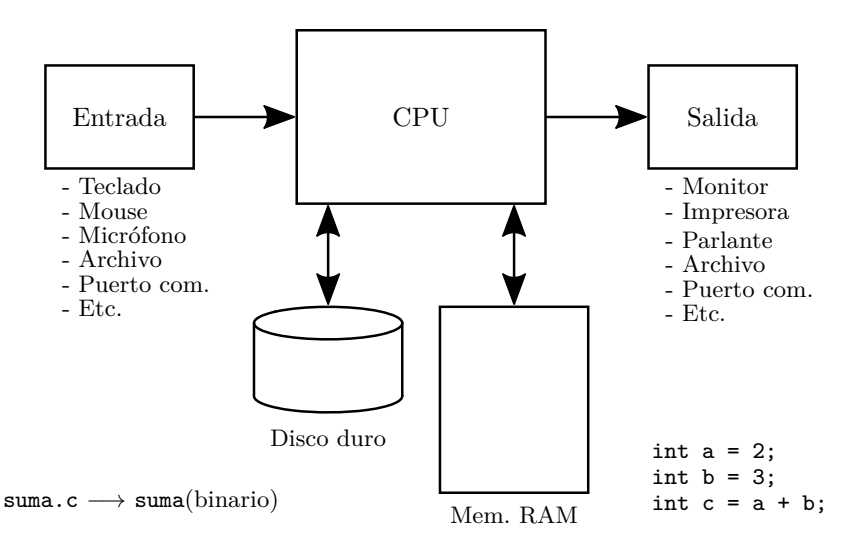

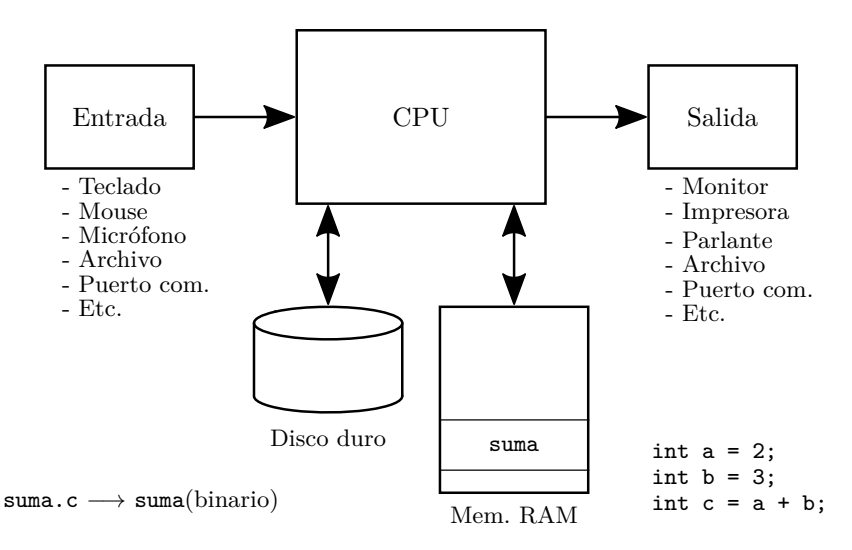

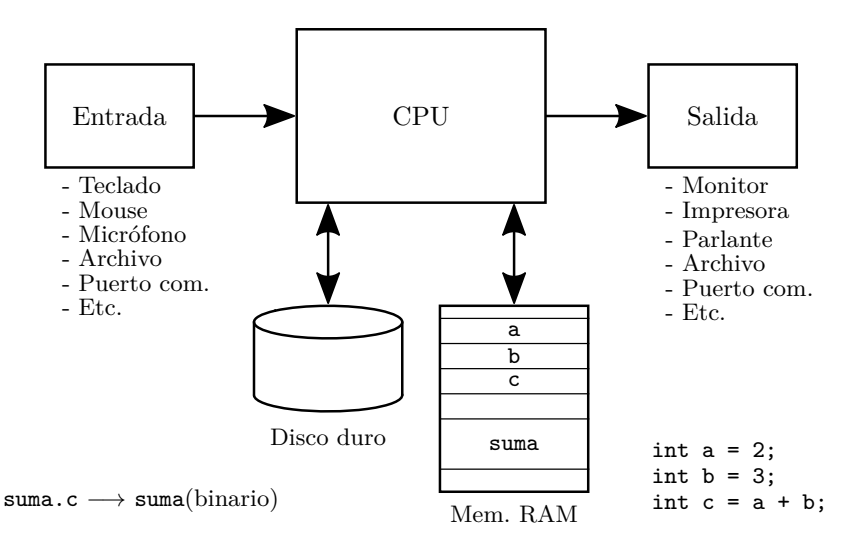

El tráfico de datos está centrado en el  $\mu$ P

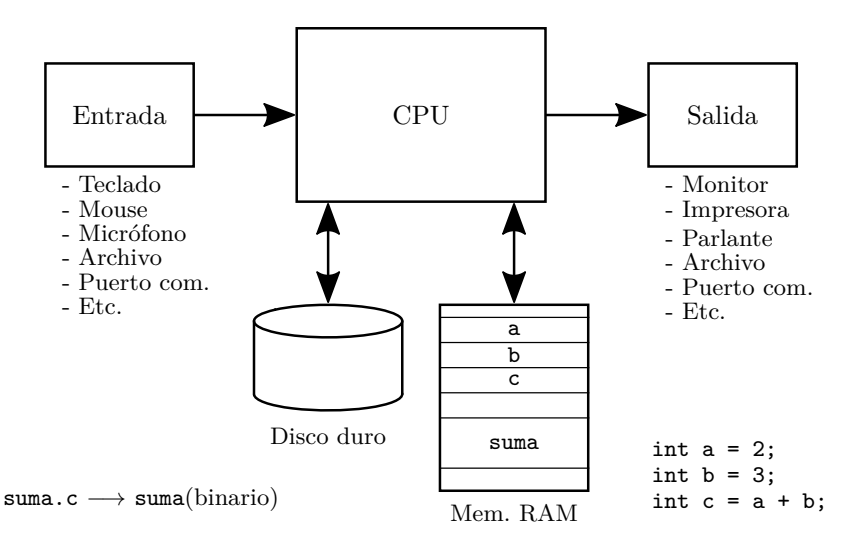

¿Qu´e formato tiene el archivo binario en memoria RAM?

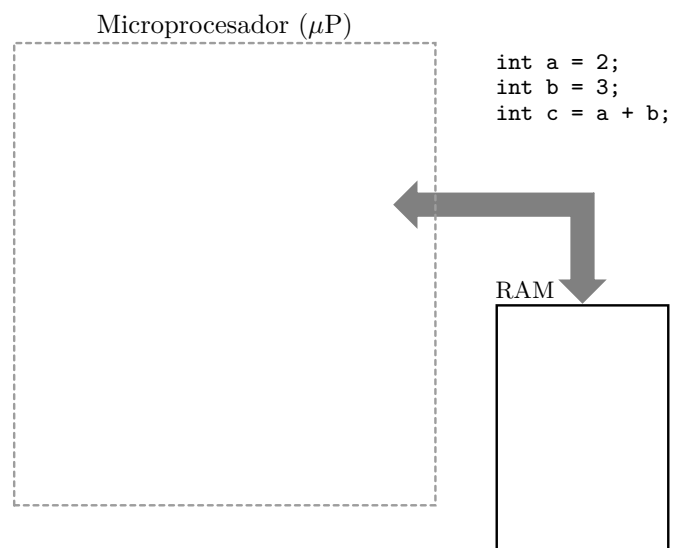

¿Qu´e formato tiene el archivo binario en memoria RAM?

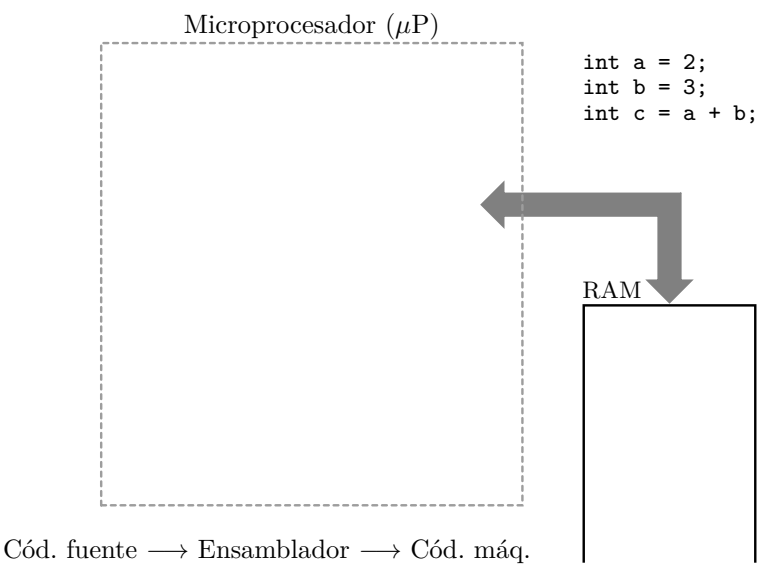

¿Qu´e formato tiene el archivo binario en memoria RAM?

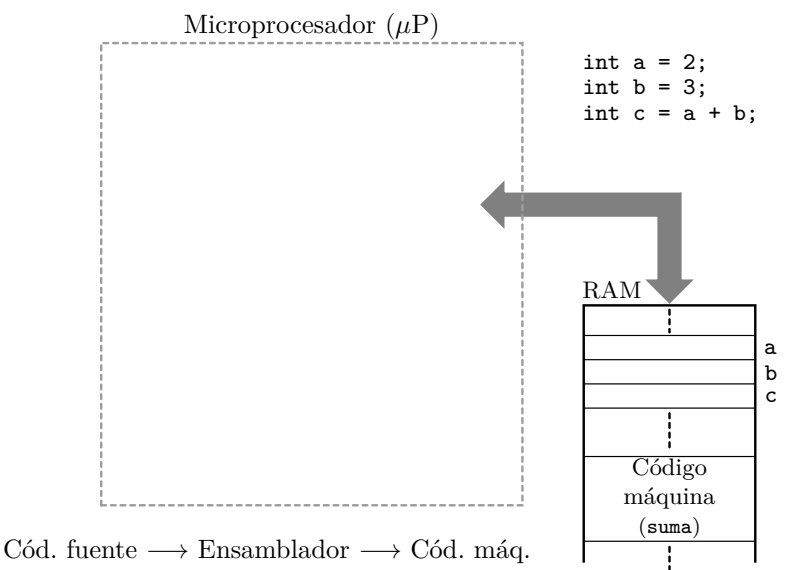

¿Qu´e formato tienen los datos en memoria RAM? Microprocesador (*µ*P) RAM int  $a = 2$ ; int  $b = 3$ ; int  $c = a + b$ ; Código m´aquina (suma) Cód. fuente  $\longrightarrow$  Ensamblador  $\longrightarrow$  Cód. máq. a b c

¿Qu´e formato tienen los datos en memoria RAM? Microprocesador (*µ*P) RAM int  $a = 2$ ; int  $b = 3$ ; int  $c = a + b$ ; Código m´aquina (suma) Cód. fuente  $\longrightarrow$  Ensamblador  $\longrightarrow$  Cód. máq. a b c ...00000010 ...00000011  $\ldots$ 00000101

¿C´omo decodifica el programa la CPU para procesar los datos? Microprocesador (*µ*P) RAM int  $a = 2$ ; int  $b = 3$ ; int  $c = a + b$ ; Código m´aquina (suma) Cód. fuente  $\longrightarrow$  Ensamblador  $\longrightarrow$  Cód. máq. a b c ...00000010 ...00000011 ...00000101

¿C´omo decodifica el programa la CPU para procesar los datos? Microprocesador (*µ*P) int  $a = 2$ ; Instruction int  $b = 3$ ; fetcher int  $c = a + b$ ; Instruction Memory decoder interface RAM Registers ...00000010 a ...00000011 b ...00000101 c -----ALU Código m´aquina (suma) Cód. fuente  $\longrightarrow$  Ensamblador  $\longrightarrow$  Cód. máq.